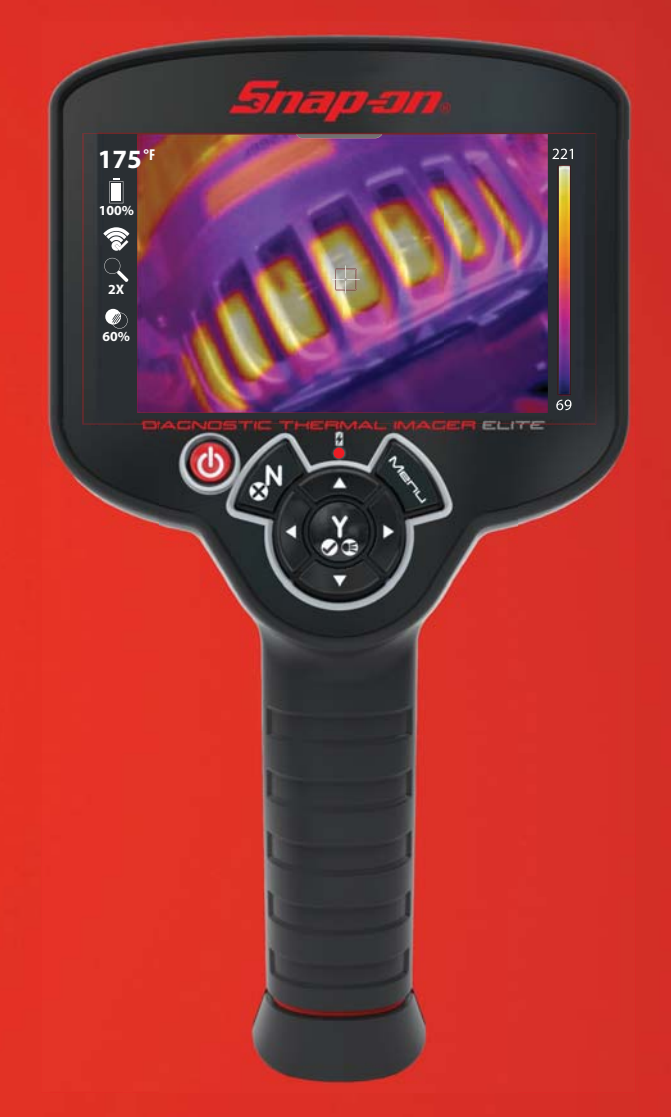

## **DIACNOSTIC** THERMAL IMAGER ELITE

**QUICK-START GUIDE** 

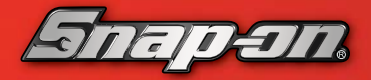